IBM AIX Dynamic System Optimizer Versão 1.1

# *IBM AIX Dynamic System Optimizer*

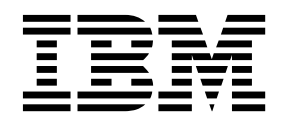

IBM AIX Dynamic System Optimizer Versão 1.1

# *IBM AIX Dynamic System Optimizer*

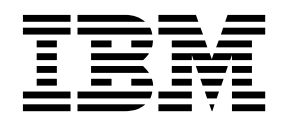

**Nota**

Antes de usar esta informação e o produto que elas suportam, leia as informações em ["Avisos" na página 11.](#page-18-0)

Esta edição se aplica ao IBM AIX Dynamic System Optimizer Versão 1.1 e a todas as liberações e modificações subsequentes até que seja indicado de outra forma em novas edições.

# **Índice**

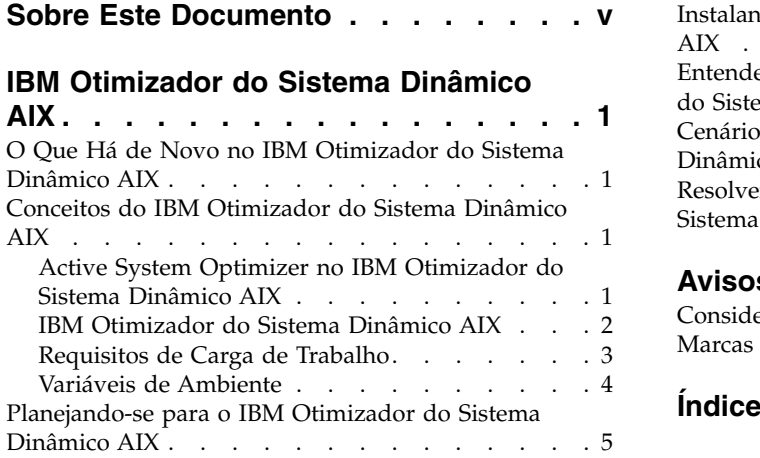

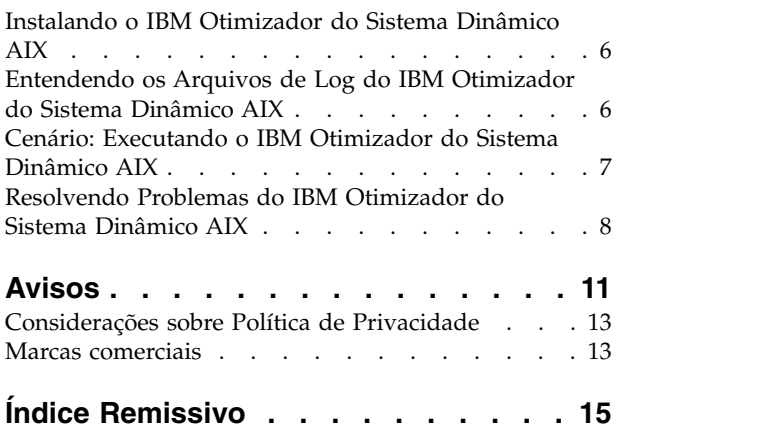

## <span id="page-6-0"></span>**Sobre Este Documento**

Este documento fornece aos Administradores de sistema informações sobre como instalar, configurar e usar o IBM AIX Dynamic System Optimizer.

### **Destaque**

As convenções de destaque a seguir são utilizadas neste documento:

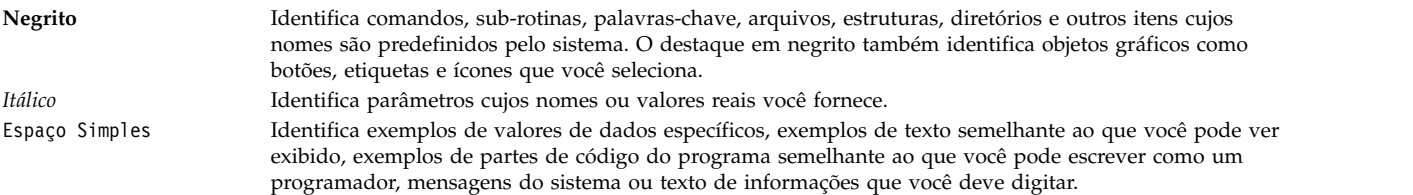

### **Diferenciação entre Maiúsculas e Minúsculas no AIX**

Tudo no sistema operacional AIX faz diferenciação entre maiúsculas e minúsculas. Por exemplo, você pode usar o comando **ls** para listar arquivos. Se você digitar LS, o sistema responderá que o comando não foi localizado. Da mesma forma, FILEA, FiLea e filea são três nomes de arquivos distintos, mesmo se eles residirem no mesmo diretório. Para evitar causar a execução de ações indesejáveis, sempre se assegure de usar maiúsculas e minúsculas corretamente.

### **ISO 9000**

Os sistemas de qualidade registrados ISO 9000 foram utilizados no desenvolvimento e fabricação deste produto.

# <span id="page-8-0"></span>**IBM Otimizador do Sistema Dinâmico AIX**

O IBM® Otimizador do Sistema Dinâmico AIX (DSO) amplia os recursos fornecidos pelo Active System Optimizer (ASO) para ajustar automaticamente algumas configurações do sistema para maximizar a eficiência do sistema. Isto autmatiza a difícil tarefa de ajustar manualmente aquelas configurações de sistema para otimizar cargas de trabalho elegíveis. Os recursos adicionais fornecidos pelo DSO são otimização de pagina grande e otimização de pré-busca de fluxo de dados.

### **O Que Há de Novo no IBM Otimizador do Sistema Dinâmico AIX**

Leia sobre informações novas ou significativamente alteradas para a coleção de tópico do Otimizador do Sistema Dinâmico AIX.

### **Como Ver o Que Há de Novo ou Alterado**

Neste arquivo PDF, você pode ver barras de revisão (1) na margem esquerda que identificam informações novas e informações alteradas.

### **Outubro de 2017**

As informações a seguir são um resumo das atualizações que são feitas para essa coleção de tópico:

v Informações atualizadas sobre os servidores baseados em processador do IBM Power Systems que são suportados pelo ASO no tópico ["Planejando-se para o IBM Otimizador do Sistema Dinâmico AIX" na](#page-12-0) [página 5.](#page-12-0)

### **Conceitos do IBM Otimizador do Sistema Dinâmico AIX**

O Otimizador do Sistema Dinâmico AIX é uma estrutura que ajusta automaticamente as configurações do sistema para alcançar o uso mais eficiente do sistema usando diferentes otimizações.

### **Active System Optimizer no IBM Otimizador do Sistema Dinâmico AIX**

O daemon Active System Optimizer (ASO) é um daemon de nível do usuário que está disponível com o sistema operacional AIX e executa as otimizações instaladas.

O daemon ASO é iniciado no tempo de inicialização, mas está inativo por padrão. Ele pode ser ativado usando o comando **asoo**.

Quando o daemon ASO está ativado, ele monitora e analisa as cargas de trabalho no sistema para determinar se ele pode fazer mudanças para melhorar o desempenho do sistema. Se o daemon detectar que as mudanças podem melhorar o desempenho, estas serão feitas automaticamente. O ASO monitora as mudanças para determinar se elas produziram os resultados necessários. Se elas não resultarem nas melhorias esperadas pelo ASO, ele as reverte.

O ASO requer recurso mínimo para sua própria operação, pois monitora seu próprio uso e o mantém dentro dos limites estabelecidos internamente. O ASO também hiberna quando reconhece situações em que o monitoramento constante causa problemas de recurso, ativando-se ocasionalmente para testar se as condições não mais favoráveis para otimização.

- **Nota:** ASO é suportado apenas em sistemas que são baseados no POWER7 ou processadores mais |
- recentes que estão sendo executados em modo nativo. |

### <span id="page-9-0"></span>**IBM Otimizador do Sistema Dinâmico AIX**

No AIX Versão 7.2.0 ou posterior, o Active System Optimizer (ASO) e o Dynamic System Optimizer (DSO) são incluídos com o sistema operacional AIX.

O DSO amplia a função do ASO com habilidades de otimização adicionais.

### **Otimizações de Afinidade de Cache e de Memória**

As otimizações de afinidade de cache e de memória são funções do Otimizador do Sistema Dinâmico AIX que alteram as configurações ao minimizar a quantia de dados que cruzam os domínio de afinidade.

O servidor IBM Power Systems divide suas unidades de processador e de memória em *domínios de afinidade* de multiprocessamento simétrico (SMP). O domínio de afinidade refere-se a um grupo de unidades de processamento que possuem tempos de acesso ao cache e à memória semelhantes. Um soquete do processador é um exemplo de domínio de afinidade. O desempenho do sistema está perto do ideal quando a quantia de dados cruzando entre os domínios é minimizada.

### **Afinidade de Cache**

O Active System Optimizer (ASO) analisa os padrões de acesso ao cache com base nas informações do kernel e da Unidade de Monitoramento de Desempenho (PMU) para identificar melhorias em potencial na afinidade do cache ao mover os encadeamentos de cargas de trabalho juntas. Quando esse benefício é previsto, o ASO usa algoritmos para estimar o tamanho ideal do domínio de afinidade para a carga de trabalho e usa os serviços kernel para restringir a carga de trabalho para esse domínio. Os locais de cache mais próximos resultam em desempenho melhorado em comparação com locais de cache que estão mais distantes. Nesta versão do Otimizador do Sistema Dinâmico AIX, apenas cargas de trabalho multiencadeadas são consideradas para a otimização de afinidade de cache.

### **Afinidade de Memória**

|

Após uma carga de trabalho ser identificada e otimizada para a afinidade de cache, o ASO monitora os padrões de acesso à memória da memória particular do processo da carga de trabalho. Caso as condições da carga de trabalho possam se beneficiar da mudança da memória particular do processo para mais perto do domínio de afinidade atual, as hot pages serão identificadas e migradas para mais perto do domínio de afinidade atual usando ferramentas de software. Hot pages normalmente acessam alocações de memória. Processos de encadeamento único não são considerados para esta otimização, pois seu kernel não ajusta a afinidade dos dados particulares do processo quando o encadeamento é movido para um novo domínio de afinidade. Apenas as cargas de trabalho que se ajustam dentro de um único *domínio* | *de afinidade de recurso do planejador(SRAD)* são consideradas.

### **Otimização de página grande**

A otimização de página grande é um recurso doIBM Otimizador do Sistema Dinâmico AIX que altera automaticamente o tamanho da página para um tamanho de página 16 MB maior quando ele prevê desempenho melhorado.

A otimização de página grande atualiza de forma transparente tamanhos de página de 4 KB e 64 KB para um tamanho de página de 16 MB. Esse tamanho de página maior pode beneficiar cargas de trabalho que usam grandes chunks de dados, pois reduz o número de erros causados pelo buffer de lookaside de conversão (TLB). Quando essa otimização é instalada, ativada e determina que pode haver um benefício, o ASO automaticamente promove regiões altamente utilizadas para páginas de 16 MB. Essa otimização melhora potencialmente o desempenho de cargas de trabalho que usam essas regiões, pois reduz o número de ausências de TLB.

**Nota:** Apenas a memória compartilhada do System V é elegível para a otimização de página grande.

### <span id="page-10-0"></span>**Otimização de pré-busca de fluxo de dados**

A otimização de pré-busca de fluxo de dados está disponível apenas em processadores POWER7. A |

otimização de pré-busca de fluxo de dados é um recurso do IBMOtimizador do Sistema Dinâmico AIX | que modifica o Registro de Controle de Fluxo de Dados (DSCR), quando requerido, para melhorar o |

desempenho de um aplicativo. |

Um sistema que é baseado na implementação do IBM Power Architecture inclui um registro de finalidade especial denominado DSCR. O DSCR controla a ativação, espessura e configuração para pré-buscas de fluxo de dados do hardware. Essa configuração está correta quando o DSCR maximiza a quantidade de informações que ele é capaz de acessar na menor quantidade de tempo. A otimização de pré-busca alcança esse desempenho ao carregar alguns dados que são frequentenmente acessados antes de os dados serem necessário, com base em padrões estabelecidos.

Essa otimização, em geral, beneficia os sistemas que possuem grandes áreas de cobertura da memória e alta utilização de processador com altas taxas de alternância de contexto. Quando ativado, o Active System Optimizer coleta informações do kernel do AIX e da Unidade de Monitoramento de Desempenho (PMU) para determinar de forma dinâmica a configuração ideal para esse registro para um aplicativo específico.

### **Requisitos de Carga de Trabalho**

Nem toda carga de trabalho é considerada para otimização. A carga de trabalho deve atender certos requisitos para se beneficiar da otimização.

### **Requisitos Gerais**

Todos os limites são configurados internamente pelo ASO e não podem ser alterados. Para qualquer carga de trabalho a ser considerada para a otimização, ela deve atender os requisitos a seguir:

### **Idade Mínima**

As cargas de trabalho devem ter uma certa idade para serem consideradas para uma otimização de afinidade de cache ou uma otimização de afinidade de memória. O requisito de idade assegura que há histórico suficiente para usar como base para determinar se é necessária uma mudança na configuração.

### **Ordem de prioridade**

O daemon do ASO é executado com uma prioridade de planejador fixa. Se a prioridade de planejador de uma carga de trabalho, ou algum de seus encadeamentos, for maior que a prioridade de planejador do daemon do ASO, a carga de trabalho não será otimizada.

### **Utilização mínima de processador**

As cargas de trabalho que possuem utilização de processador abaixo do nível mínimo necessário para qualificar para a otimização não são alteradas.

### **Requisitos de Otimização Específicos**

O Otimizador do Sistema Dinâmico AIX também possui requisitos que não se aplicam a todas as otimizações.

### **Otimização de afinidade de cache e otimização de afinidade de memória**

O ASO é projetado para melhorar o desempenho de cargas de trabalho que possuem uma longa existência, são multiencadeadas e possuem uma utilização de processador estável. O tempo mínimo que uma carga de trabalho deve existir varia de acordo com o tipo de otimização. O ganho no desempenho é maior para cargas de trabalho que possuem uma grande quantidade de comunicação entre os encadeamentos na carga de trabalho.

#### **Multiencadeado**

As cargas de trabalho devem conter processos multiencadeados.

#### <span id="page-11-0"></span>**Sem camadas do Workload Manager (WLM) e classificações de limites mínimos**

As cargas de trabalho que são classificadas com camadas ou possuem limites mínimos configurados pelo Workload Manager não são otimizadas. Se a capacidade do processador do sistema for totalmente usada, o ASO não otimiza processos que pertençam a classes com compartilhamentos específicos.

**Nota:** As cargas de trabalho de Workload Partition (WPAR) (que implicitamente usam o WLM) podem ser otimizadas pelo ASO se os limites de processador mínimos não forem especificados.

#### **Posicionamento especificado pelo usuário**

Ao configurar explicitamente o local de cargas de trabalho usando anexos como bindprocessor, resource set (RSET) (Real, Partition, or Exclusive RSETs) e Scheduler Resource Affinity Domain (SRAD), essas cargas de trabalho não são elegíveis para a otimização do ASO. Embora o ASO não afete essas cargas de trabalho, o sistema operacional AIX continua impingindo as restrições de recursos como normais. Qualquer tentativa de posicionar tal restrição em uma carga de trabalho que está sendo otimizada pelo ASO faz com que o ASO desfaça sua otimização e o ASO permite que sua restrição tenha prioridade.

#### **Otimização de página grande**

A carga de trabalho ideal é aquela que usa grandes regiões de memória do System V. Exemplos dessas cargas de trabalho são um banco de dados com uma grande região de memória compartilhada ou programas Java™ que usam um grande heap. As cargas de trabalho podem ser multiencadeadas ou um grupo de processos únicos encadeados anexados à mesma região da memória compartilhada.

#### **Segmentos totalmente preenchidos**

Apenas regiões de 4 KB e 64 KB dentro de um segmento de memória compartilhada que estejam totalmente preenchidas são consideradas para uma atualização para o tamanho de página de 16 MB.

### **Mínimo de área de cobertura da memória**

A área de cobertura da memória da carga de trabalho deve ser maior que o valor mínimo, medido em gigabytes.

#### **Otimização de pré-busca de fluxo de dados**

As cargas de trabalho com grandes áreas de cobertura da memória, alta utilização de processador e altas taxas de alternância de contexto são normalmente candidatas a essa otimização. As cargas de trabalho devem usar a memória compartilhada do System V para serem consideradas na otimização de pré-busca de fluxo de dados. As cargas de trabalho são multiencadeadas ou um grupo de processos únicos encadeados. Essa otimização é desativada se o Data Stream Control Register (DCSR) for configurado manualmente no nível do sistema usando o comando **dscrctl**.

#### **Mínimo de área de cobertura da memória**

A área de cobertura da memória da carga de trabalho deve ser maior que o valor mínimo, medido em gigabytes.

### **Variáveis de Ambiente**

As variáveis de ambiente ASO\_ENABLED e ASO\_OPTIONS fornecem alguma customização do daemon doAIX System Optimizer (ASO) ao usar o IBM Otimizador do Sistema Dinâmico AIX

### **ASO\_ENABLED**

A variável de ambiente ASO\_ENABLED altera o comportamento padrão do ASO quando ele avalia uma carga de trabalho para otimização.

Os valores a seguir são válidos para a variável de ambiente ASO\_ENABLED:

### <span id="page-12-0"></span>**Sempre**

|

|

O ASO ignora algumas das verificações de elegibilidade primárias como a idade da carga de trabalho e a utilização mínima de processador, para visualizar mais informações sobra a carga de trabalho sem essas restrições.

**Nunca** O ASO exclui essa carga de trabalho de qualquer otimização em qualquer circunstância.

### **Valor não suportado**

O ASO otimiza a carga de trabalho normalmente.

### **ASO\_OPTIONS**

A variável de ambiente ASO\_OPTIONS individualmente ativa ou desativa a otimização de afinidade de cache e a otimização de afinidade de memória.

Os valores para essa variável de ambiente são mostrados na tabela a seguir:

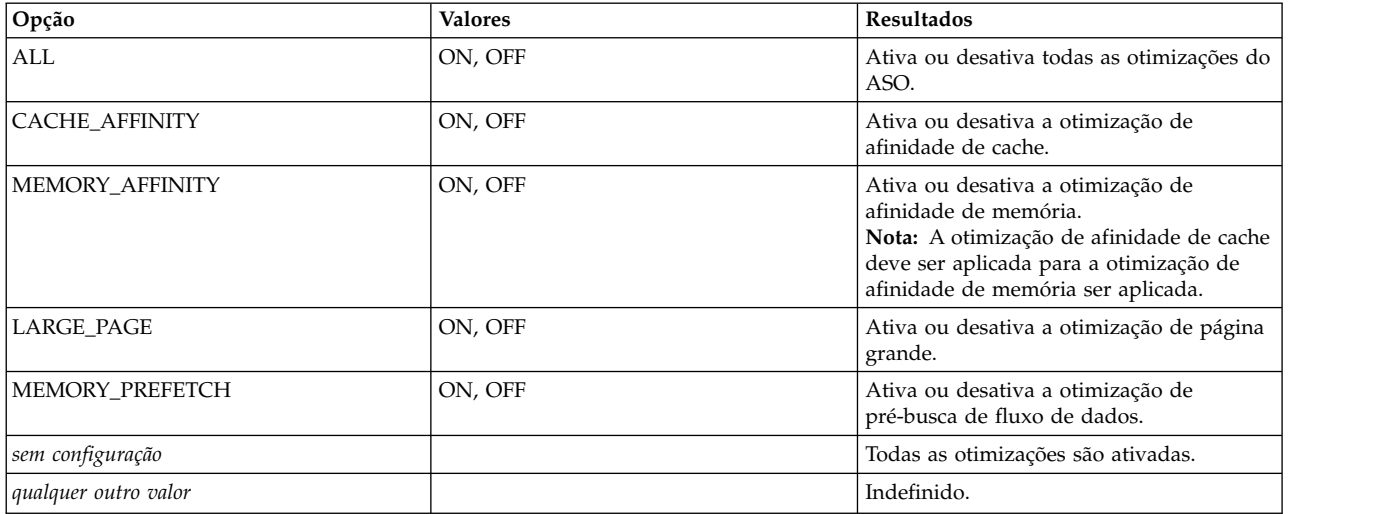

### **Planejando-se para o IBM Otimizador do Sistema Dinâmico AIX**

Existem as seguintes considerações quando se planeja usar o Otimizador do Sistema Dinâmico AIX.

- v O daemon do Active System optimizer (ASO) é iniciado no tempo de inicialização, mas fica inativo por padrão. Ele pode ser ativado usando o comando **asoo**.
- l O daemon do ASO é suportado nas versões a seguir do sistema operacional AIX e processadores POWER:

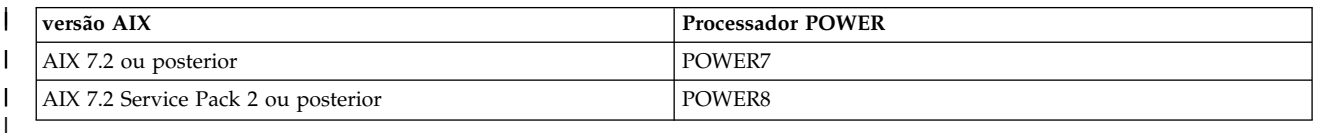

- v Executar o ASO em um ambiente de processador dedicado requer que o Gerenciamento do Processador Virtual (pasta principal) esteja desativado, o que é a configuração padrão. Ativar o Power Management no Hardware Management Console (HMC) permite que o Gerenciamento do Processador Virtual seja iniciado em um ambiente dedicado em desativa o ASO.
	- v Ativando o Compartilhamento de Memória Ativa desativa todas as otimizações exceto a otimização da pré-busca de fluxo de dados.
- <span id="page-13-0"></span>v Quando os recursos do processador são limitados em um ambiente de LPAR de processador compartilhado (SPLPAR), a autorização do sistema deve ter um mínimo de dois núcleos. A autorização para cada processador virtual deve ser alta o suficiente para assegurar que o ASO possa otimizar a carga de trabalho.
- v Para a otimização de página grande, o sistema deve ter um mínimo de 16 GB de memória do sistema.

### **Instalando o IBM Otimizador do Sistema Dinâmico AIX**

No AIX 7.2.0, ou posterior, o Active System Optimizer (ASO) e o Otimizador do Sistema Dinâmico AIX são instalados automaticamente com o sistema operacional AIX.

A estrutura existente do Otimizador do Sistema Dinâmico AIX que foi instalada com o sistema operacional AIX inicia automaticamente a pré-busca de fluxo de dados e otimizações de página grande. Não é necessário reiniciar o sistema operacioanl AIX ou o daemon do ASO para ativar as habilidades de otimização adicionais

### **Entendendo os Arquivos de Log do IBM Otimizador do Sistema Dinâmico AIX**

As informações sobre o funcionamento do Otimizador do Sistema Dinâmico AIX são mantidas nos arquivos de log.

Os arquivos de log são controlados pelo **syslogd**. O arquivo de configuração do syslog, /etc/syslog.conf, fornece as informações a seguir por padrão:

```
# ASO log configuration
aso.notice /var/log/aso/aso.log rotate size 1m files 8 compress
aso.info /var/log.aso/aso process.log rotate size 1m files 8 compress
aso,debug /var/log/aso/aso_debug.log rotate size 32m files 8 compress
```
Os arquivos de log a seguir são usados pelo Otimizador do Sistema Dinâmico AIX:

#### **/var/log/aso/aso.log**

Esse log contém os eventos mais graves do ASO, incluindo quando ele é ativado e desativado ou quando ele hiberna. Um exemplo de uma entrada desse log que resulta de autorização de processador insuficiente em LPAR de processador compartilhado (SPLPAR) é:

Oct 20 02:15:04 p7e04 aso:notice aso[13238402]: [HIB] Current number of system virtual cpus too low (1 cpus) Oct 20 02:15:04 p7e04 aso:notice aso[13238402]: [HIB] Increase system virtual cpus to at least 3 cpus to run ASO. Hibernating.

A lista a seguir descreve as informações mais comumente usadas nessa entrada:

#### **Oct 20 02:15:04**

O registro de data e hora de quando a carga de trabalho foi analisada.

**p7e04** O sistema em que o ASO está instalado.

#### **aso:notice**

O tipo de mensagem.

#### **aso[13238402]**

O ID do processo do daemon do ASO.

### **Número Atual de CPUs virtuais do sistema muito baixo**

O conteúdo da mensagem.

#### **/var/log/aso/aso\_process.log**

Este log contém os dados no aso.log e uma trilha de auditoria adicional de cargas de trabalho

<span id="page-14-0"></span>que foram consideradas para otimização. Para essas cargas de trabalho que foram consideradas para otimização, ele registra as ações que foram tomadas ou o motivo de essas ações terem sido tomadas. Um exemplo de uma entrada no log é:

```
Oct 21 05:52:47 localhost aso:info aso[5963954]: [SC] [5243360]
Considering for optimisation (cmd='circularBufferBenchmark',
utilisation=1.14,pref=0; attaching StabilityMonitorBasic)
```
A lista a seguir descreve os itens na entrada de log:

#### **Oct 21 05:52:47**

O registro de data e hora de quando a carga de trabalho foi analisada.

#### **localhost**

O sistema em que o ASO está instalado.

**aso:info**

O tipo de mensagem.

#### **aso[5963954]**

O ID do processo do daemon do ASO.

As informações principais na mensagem são o conteúdo da mensagem.

#### **/var/log/aso/aso\_debug.log**

Este log contém os dados quando o modo de depuração é ativado inserindo o comando a seguir: asoo -o debug\_level=N

em que N é o nível de depuração no intervalo de **-1** a **9**. O valor padrão é **-1**, que indica que o recurso de depuração está desativado.

### **Cenário: Executando o IBM Otimizador do Sistema Dinâmico AIX**

Este cenário fornece um exemplo prático de como e quando é possível usar o Otimizador do Sistema Dinâmico AIX.

Um sistema baseado em processador POWER7 está em execução com o sistema operacionalIBM AIX 6.1 com Tecnologia Nível 8. Você instalou o pacote do Otimizador do Sistema Dinâmico AIX no sistema porque você alterou o sistema recentemente. Você deseja assegurar que as configurações do sistema atuais estejam otimizadas.

O daemon do ASO está em execução, mas está no modo hibernação. Você ativa o daemon do ASO inserindo o comando a seguir na linha de comandos do AIX: asoo -o aso\_active=1

Agora que o daemon do ASO está em execução, verifique o arquivo aso.log para constatar se o daemon está em execução. Você verá a seguinte mensagem:

Jun 21 02:05:41 p7machine aso:notice aso[3604612]: ASO enabled by tunable

Se a configuração para o parâmetro **asoo\_active** estiver configurada para 1 ao tentar iniciar o ASO, nenhuma nova mensagem será registrada.

Após algumas semanas, você se interessa em ver se o Otimizador do Sistema Dinâmico AIX descobriu alguma carga de trabalho que tenha se beneficiado da otimização. Você sabe que o log fornece informações sobre se as otimizações foram aplicadas ou não, portanto, olhe no arquivo aso\_process.log para determinar se quaisquer mudanças ocorreram no sistema.

Não é possível localizar rapidamente uma entrada que contenha quaisquer informações relacionadas à carga de trabalho1. Use uma ferramenta de grep para localizar a carga de trabalho1 no arquivo de log. <span id="page-15-0"></span>O ID para a carga de trabalho está entre chaves antes do nome de carga de trabalho. Procure o ID relacionado à carga de trabalho1 ao longo do arquivo de log e determine que ações foram tomadas nessa carga de trabalho.

Você percebe que a carga de trabalho1 foi identificada como uma possível candidata para a otimização e que oOtimizador do Sistema Dinâmico AIX iniciou a otimização automaticamente.

### **Resolvendo Problemas do IBM Otimizador do Sistema Dinâmico AIX**

Alguns problemas podem requerer a resolução de problemas ao usar o Otimizador do Sistema Dinâmico AIX.

**Problema: você migrou para um novo sistema e o daemon ASO foi ativado, mas não está executando**

**nada. Motivo:** o daemon ASO é suportado somente em sistemas executados com o POWER7 ou com processadores mais novos, no modo nativo. Ao migrar de um sistema baseado no POWER7 ou de um processador mais novo para um sistema que é executado com um processador não suportado, o daemon ASO continua a hibernar, mesmo que o ASO seja ativado com o comando **asoo**. O arquivo de log ASO (/var/log/aso/aso.log) contém uma mensagem que indica que a versão do processador não é suportada. Quando o daemon ASO estiver no modo de hibernação, ele será suspenso e não usará nenhum recurso da CPU. Se você migrar novamente para um sistema que esteja executando com processadores POWER7 no modo nativo, o daemon ASO será ativado automaticamente.

**Resolução:** nenhuma ação é necessária.

#### **Problema: O processo daemon do ASO foi ativado, mas não está fazendo nada.**

**Motivo:** O daemon do ASO é iniciado pelo daemon srcmstr no momento da inicialização. Ele permanece no modo de hibernação até que o comando de ajuste aso\_active seja configurado como 1, utilizando o comando **asoo**.

**Resolução:** A situação está normal. Se o daemon do ASO precisar ser ativado, execute o comando a seguir: asoo -o aso\_active=1

#### **Problema: O processo daemon do ASO está em execução em um ambiente não suportado.**

**Motivo:** Quando o ASO determina que o sistema possui uma configuração não suportada na inicialização, o daemon do ASO entra em modo de hibernação. Essa hibernação automática permite que o daemon seja ativado automaticamente quando a LPAR for migrada para um ambiente suportado.

**Resolução:** A situação está normal. Se o daemon do ASO precisar ser ativado, execute o comando a seguir: asoo -o aso\_active=1

#### **Problema: O daemon do ASO não está otimizando certas cargas de trabalho.**

**Motivo:** Cada otimização possui uma lista de critérios de seleção que uma carga de trabalho deve satisfazer para ser considerada na otimização.

**Resolução:** Consulte o ["Requisitos de Carga de Trabalho" na página 3](#page-10-0) para assegurar que as cargas de trabalho atendam os requisitos mínimos.

**Problema: O arquivo de log mostra uma utilização inferior à mostrada por outras ferramentas.**

**Motivo:** A utilização do processador que é mostrada pelos arquivos de log é somente para as cargas de trabalho que atendem aos critérios de eligibilidade para pelo menos um tipo de otimização.

**Resolução:** A situação está normal. Se o daemon do ASO precisar ser ativado, execute o comando a seguir: asoo -o aso\_active=1

#### **Problema: O tamanho da página de memória da carga de trabalho foi promovido pelo ASO, mas foi restaurado para o tamanho original.**

**Motivo:** O kernel reverte ações tomadas pelo ASO se as mudanças feitas por ele obstruírem a estabilidade do sistema. Usando a otimização de MPSS como exemplo, uma falta de equilíbrio de conjuntos de memórias pode fazer com que o kernel reduza o tamanho das páginas de memória que tiverem sido anteriormente aumentadas pelo ASO.

**Resolução:** A situação está normal.

Se o daemon do ASO precisar ser ativado, execute o comando a seguir: asoo -o aso\_active=1

#### **Problema: O daemon ASO está ativo, mas não está registrando novas informações nos arquivos de**

**log. Motivo:** O daemon syslogd não está em execução. O daemon syslogd deve estar em execução para formatar as mensagens criadas pelo daemon ASO. As mensagens de log resultantes serão gravadas nos arquivos especificados no arquivo /etc/syslogd.conf.

**Resolução:** Inicie o daemon syslogd inserindo o comando a seguir:

startsrc -s syslogd

### **Problema: Após os arquivos de log ASO serem excluídos ou movidos para um local de backup, nenhuma informação será registrada nos arquivos de log recém-criados**

**Motivo:** Qualquer mudança nos arquivos de log ou no arquivo /etc/syslog.conf requer uma reinicialização do daemon syslog.

**Resolução:** Reinicie o daemon syslog inserindo os comandos a seguir:

stopsrc -s syslogd startsrc -s syslogd

#### **Informações relacionadas**:

Comando ASO Comando ASOO comando stopsrc comando startsrc

## <span id="page-18-0"></span>**Avisos**

Estas informações foram desenvolvidas para produtos e serviços oferecidos nos Estados Unidos.

É possível que a IBM não ofereça os produtos, serviços ou recursos discutidos neste documento em outros países. Consulte um representante IBM local para obter informações sobre produtos e serviços disponíveis atualmente em sua área. Qualquer referência a um programa, produto ou serviço IBM não significa que apenas o programa, produto ou serviço da IBM possa ser usado. Qualquer produto, programa ou serviço funcionalmente equivalente, que não infrinja nenhum direito de propriedade intelectual da IBM poderá ser usado em substituição a este produto, programa ou serviço da IBM. Entretanto, a avaliação e verificação da operação de qualquer produto, programa ou serviço não IBM são de responsabilidade do usuário.

A IBM pode ter patentes ou solicitações de patentes pendentes relativas a assuntos tratados nesta publicação. O fornecimento desta publicação não garante ao Cliente licença alguma sobre tais patentes. Pedidos de licença devem ser enviados, por escrito, para:

*Gerência de Relações Comerciais e Industriais da IBM Brasil Av. Pasteur, 138-146 Botafogo Rio de Janeiro, RJ CEP 22290-240*

Para pedidos de licença relacionados a informações de DBCS (Conjunto de Caracteres de Byte Duplo), entre em contato com o Departamento de Propriedade Intelectual IBM em seu país ou envie pedidos de licença, por escrito, para:

*Intellectual Property Licensing Legal and Intellectual Property Law IBM Japan Ltd. 19-21, Nihonbashi-Hakozakicho, Chuo-ku Tokyo 103-8510, Japan*

INTERNATIONAL BUSINESS MACHINES CORPORATION PROVIDES THIS PUBLICATION "AS IS" WITHOUT WARRANTY OF ANY KIND, EITHER EXPRESS OR IMPLIED, INCLUDING, BUT NOT LIMITED TO, THE IMPLIED WARRANTIES OF NON-INFRINGEMENT, MERCHANTABILITY OR FITNESS FOR A PARTICULAR PURPOSE. Alguns países não permitem a exclusão de garantias expressas ou implícitas em certas transações; portanto, essa disposição pode não se aplicar ao Cliente.

Estas informações podem incluir imprecisões técnicas ou erros tipográficos. São feitas mudanças periódicas nas informações aqui contidas; tais mudanças serão incorporadas em futuras edições desta publicação. A IBM pode, a qualquer momento, aperfeiçoar e/ou alterar os produtos e/ou programas descritos nesta publicação, sem aviso prévio.

As referências nestas informações a websites não IBM são fornecidas apenas por conveniência e não representam de forma alguma um endosso a esses websites. Os materiais contidos nesses websites não fazem parte dos materiais desse produto IBM e o uso desses websites é de inteira responsabilidade do Cliente.

A IBM pode utilizar ou distribuir as informações fornecidas da forma que julgar apropriada sem incorrer em qualquer obrigação para com o Cliente.

Os licenciados deste programa que desejarem obter informações sobre este assunto com o propósito de permitir: (i) a troca de informações entre programas criados independentemente e outros programas (incluindo este) e (ii) o uso mútuo das informações trocadas, deverão entrar em contato com:

*Gerência de Relações Comerciais e Industriais da IBM Brasil Av. Pasteur, 138-146 Botafogo Rio de Janeiro, RJ CEP 22290-240*

Tais informações podem estar disponíveis, sujeitas aos termos e condições apropriados, incluindo, em alguns casos, o pagamento de uma taxa.

O programa licenciado descrito nesta publicação e todo o material licenciado disponível são fornecidos pela IBM sob os termos do Contrato com o Cliente IBM do Contrato Internacional de Licença do Programa IBM ou de qualquer outro contrato equivalente.

Os dados de desempenho e os exemplos de cliente citados são apresentados somente para fins ilustrativos. Os resultados de desempenho reais podem variar, de acordo com configurações específicas e condições operacionais.

As informações relativas a produtos não IBM foram obtidas junto aos fornecedores dos respectivos produtos, a partir de seus anúncios publicados ou de outras fontes disponíveis publicamente. A IBM não testou estes produtos e não pode confirmar a precisão de seu desempenho, compatibilidade nem qualquer outra reivindicação relacionada a produtos não IBM. As dúvidas sobre os recursos de produtos não IBM devem ser encaminhadas diretamente aos seus fornecedores.

As declarações relacionadas aos objetivos e intenções futuras da IBM estão sujeitas a alterações ou cancelamento sem aviso prévio e representam apenas metas e objetivos.

Todos os preços IBM mostrados são preços de varejo sugeridos pela IBM, são atuais e estão sujeitos a mudança sem aviso prévio. Os preços do revendedor podem variar.

Estas informações foram projetadas apenas com o propósito de planejamento. As informações aqui contidas estão sujeitas a mudanças antes que os produtos descritos estejam disponíveis.

Estas informações contêm exemplos de dados e relatórios usados nas operações diárias de negócios. Para ilustrá-los da forma mais completa possível, os exemplos podem incluir nomes de indivíduos, empresas, marcas e produtos. Todos estes nomes são fictícios e qualquer semelhança com pessoas ou empresas reais é mera coincidência.

### LICENÇA DE COPYRIGHT:

Estas informações contêm programas de aplicativos de amostra na linguagem-fonte, ilustrando as técnicas de programação em diversas plataformas operacionais. O Cliente pode copiar, modificar e distribuir estes programas de amostra sem a necessidade de pagar à IBM, com objetivos de desenvolvimento, uso, marketing ou distribuição de programas de aplicativos em conformidade com a interface de programação de aplicativo para a plataforma operacional para a qual os programas de amostra são criados. Esses exemplos não foram testados completamente em todas as condições. Portanto, a IBM não pode garantir ou implicar a confiabilidade, manutenção ou função destes programas. Os programas de amostra são fornecidos "NO ESTADO EM QUE SE ENCONTRAM", sem garantia de nenhum tipo. A IBM não deverá ser responsabilizada por quaisquer danos decorrentes do uso dos programas de amostra.

Cada cópia ou parte destes programas de amostra ou qualquer trabalho derivado deve incluir um aviso de copyright com os dizeres:

<span id="page-20-0"></span>© (nome da empresa) (ano).

Partes deste código são derivadas dos Programas de Amostras da IBM Corp.

© Copyright IBM Corp. \_insira o ano ou anos\_.

### **Considerações sobre Política de Privacidade**

Os produtos de Software IBM, incluindo software como soluções de serviços, ("Ofertas de Software") podem usar cookies ou outras tecnologias para coletar informações sobre o uso do produto, para ajudar a melhorar a experiência do usuário final, customizar interações com o usuário final ou para outras finalidades. Em muitos casos, nenhuma informação pessoalmente identificável é coletada pelas Ofertas de Software. Algumas de nossas Ofertas de Software podem ajudar a coletar informações pessoalmente identificáveis. Se essa Oferta de Software usar cookies para coletar informações de identificação pessoal, informações específicas sobre o uso de cookies dessa oferta serão descritas abaixo.

Esta Oferta de Software não usa cookies ou outras tecnologias para coletar informações pessoalmente identificáveis.

Se as configurações implementadas para esta Oferta de Software fornecerem a você como cliente a capacidade de coletar informações pessoalmente identificáveis de usuários finais via cookies e outras tecnologias, você deve buscar seu próprio aconselhamento jurídico sobre quaisquer leis aplicáveis a tal coleta de dados, incluindo requisitos para aviso e consenso.

Para obter mais informações sobre o uso de várias tecnologias, incluindo cookies, para estes fins, consulte a Política de Privacidade da IBM em [http://www.ibm.com/privacy,](http://www.ibm.com/privacy) a Declaração de Privacidade On-line da IBM em [http://www.ibm.com/privacy/details,](http://www.ibm.com/privacy/details) a seção entitulada "Cookies, Web Beacons e Outras Tecnologias" e a "Declaração de Privacidade de Software Como Serviço e de Produtos de Software da IBM" em [http://www.ibm.com/software/info/product-privacy.](http://www.ibm.com/software/info/product-privacy)

### **Marcas comerciais**

IBM, o logotipo IBM e ibm.com são marcas ou marcas registradas da International Business Machines Corporation, registradas nos Estados Unidos e/ou em outros países. Outros nomes de produtos e serviços podem ser marcas registradas da IBM ou de terceiros. Uma lista atual das marcas registradas IBM está disponível na Web em [Informações de Copyright e de marca registrada](http://www.ibm.com/legal/us/en/copytrade.shtml) www.ibm.com/legal/ copytrade.shtml.

Java e todas as marcas registradas e logotipos baseados em Java são marcas ou marcas registradas da Oracle e/ou de suas afiliadas.

# <span id="page-22-0"></span>**Índice Remissivo**

### **A**

[Active System Optimizer](#page-8-0) 1 [ASO](#page-8-0) 1

# **C**

[conceitos](#page-8-0) 1

# **E**

[entendendo os arquivos de log do Dynamic System](#page-13-0) [Optimizer](#page-13-0) 6

# **M**

[marcas comerciais](#page-20-0) 13

# **O**

otimização [afinidade de cache](#page-9-0) 2 [afinidade de memória](#page-9-0) 2 [arquivos de log](#page-13-0) 6 [cenário de execução](#page-14-0) 7 [página grande](#page-9-0) 2 [planejamento](#page-12-0) 5 [pré-busca de fluxo de dados](#page-10-0) 3 [requisitos de carga de trabalho](#page-10-0) 3 [resolução de problemas](#page-15-0) 8 [variáveis de ambiente](#page-11-0) 4 [otimização de afinidade de cache](#page-9-0) 2 [otimização de afinidade de memória](#page-9-0) 2 [otimização de página grande](#page-9-0) 2 [otimização de pré-busca de fluxo de dados](#page-10-0) 3

# **P**

[planejando a otimização](#page-12-0) 5

# **R**

[requisitos de carga de trabalho para otimização](#page-10-0) 3 [resolução de problemas doOtimizador do Sistema Dinâmico](#page-15-0) [AIX](#page-15-0) 8

# **V**

[variáveis de ambiente para otimização](#page-11-0) 4 [Visão geral](#page-8-0) 1

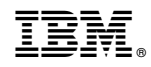

Impresso no Brasil